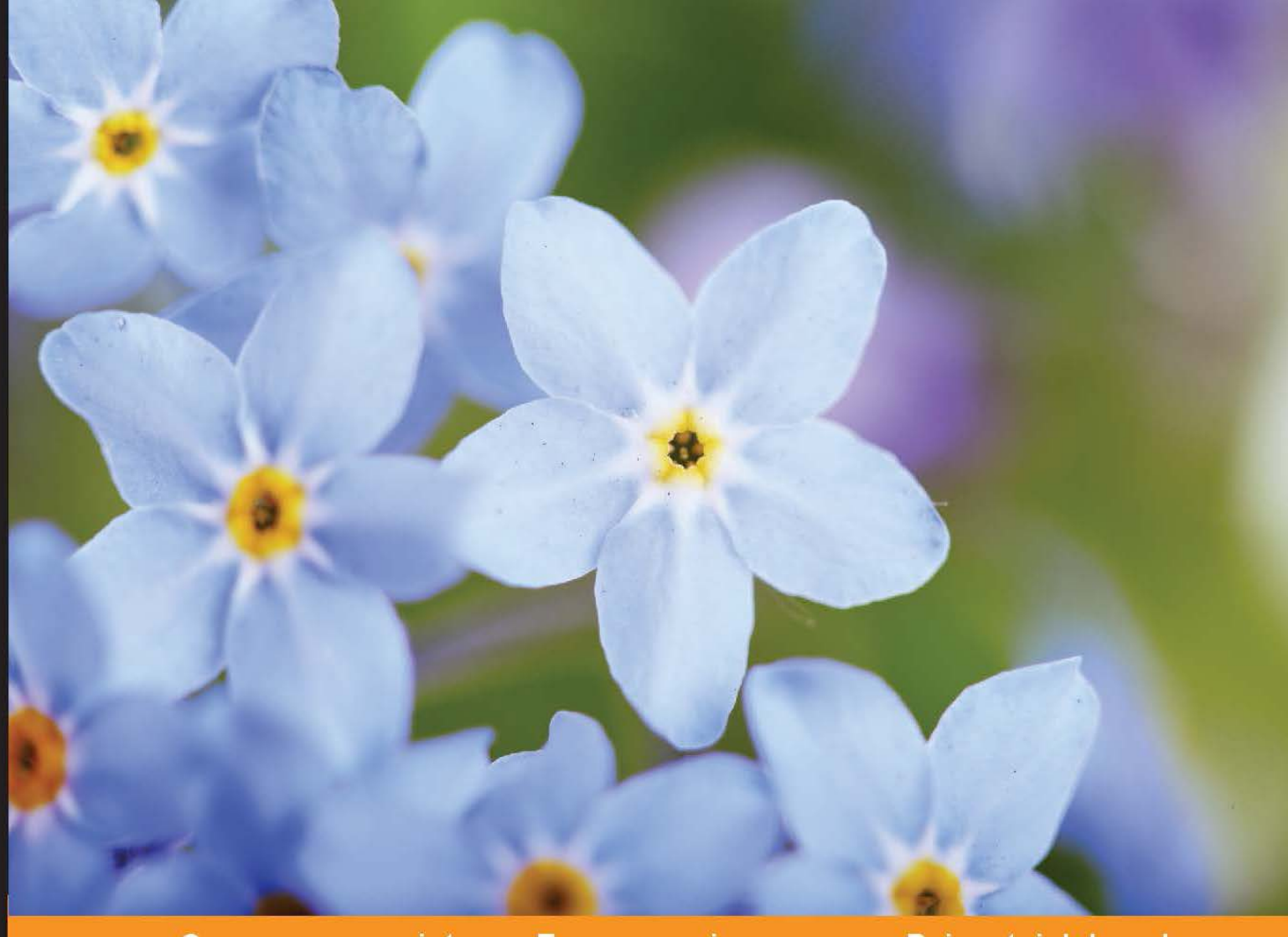

Community Experience Distilled

# **Mastering JavaScript Design Patterns**

Discover how to use JavaScript design patterns to create powerful applications with reliable and maintainable code

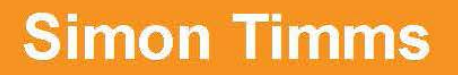

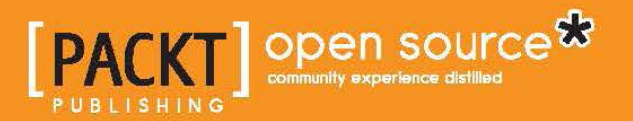

## Mastering JavaScript Design Patterns

Discover how to use JavaScript design patterns to create powerful applications with reliable and maintainable code

**Simon Timms**

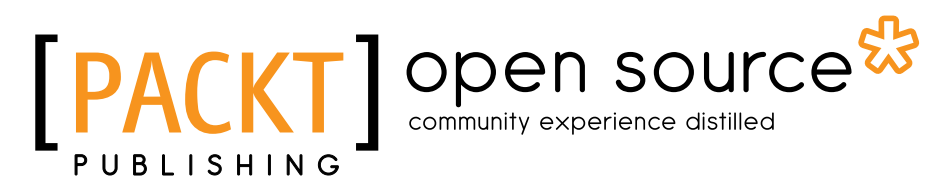

BIRMINGHAM - MUMBAI

### Mastering JavaScript Design Patterns

Copyright © 2014 Packt Publishing

All rights reserved. No part of this book may be reproduced, stored in a retrieval system, or transmitted in any form or by any means, without the prior written permission of the publisher, except in the case of brief quotations embedded in critical articles or reviews.

Every effort has been made in the preparation of this book to ensure the accuracy of the information presented. However, the information contained in this book is sold without warranty, either express or implied. Neither the author, nor Packt Publishing, and its dealers and distributors will be held liable for any damages caused or alleged to be caused directly or indirectly by this book.

Packt Publishing has endeavored to provide trademark information about all of the companies and products mentioned in this book by the appropriate use of capitals. However, Packt Publishing cannot guarantee the accuracy of this information.

First published: November 2014

Production reference: 1151114

Published by Packt Publishing Ltd. Livery Place 35 Livery Street Birmingham B3 2PB, UK.

ISBN 978-1-78398-798-6

<www.packtpub.com>

## **Credits**

**Author** Simon Timms **Project Coordinator** Rashi Khivansara

#### **Reviewers**

Amrita Chaturvedi Philippe Renevier Gonin Pedro Miguel Barros Morgado Mani Nilchiani

**Commissioning Editor** Kunal Parikh

**Acquisition Editor** Meeta Rajani

**Content Development Editor** Sweny M. Sukumaran

**Technical Editor** Siddhi Rane

**Copy Editor** Laxmi Subramanian

#### **Proofreaders**

Simran Bhogal Lawrence A. Herman Elinor Perry-Smith

**Indexer** Hemangini Bari

#### **Graphics**

Sheetal Aute Ronak Dhruv Valentina D'silva Disha Haria Abhinash Sahu

**Production Coordinator** Nitesh Thakur

**Cover Work** Nitesh Thakur

## About the Author

**Simon Timms** is a developer who loves to write code. He writes in a variety of languages using a number of tools. For the most part, he develops web applications with .NET backends. He is very interested in visualizations and cloud computing. A background in build and system administration keeps him on the straight and narrow when it comes to DevOps.

He is the author of *Social Data Visualization with HTML5 and JavaScript*, *Packt Publishing*. He blogs at <http://blog.simontimms.com/> and is also a frequent contributor to the Canadian Developer Connection, where his latest series explores evolving ASP.NET applications.

He is the President of the Calgary .NET User Group and a member of half a dozen others. He speaks on a variety of topics from DevOps to how the telephone system works.

He works as a web developer for Pacesetter Directional Drilling, the friendliest performance drilling company around.

> I would like to thank my wonderful wife for all her support and my children who provided a welcome distraction from writing. I would also like to thank the Prime team at Pacesetter for their sense of humor and for putting up with me.

## About the Reviewers

**Amrita Chaturvedi** is a PhD researcher in the Department of Computer Science and Engineering at Indian Institute of Technology, Kanpur, Uttar Pradesh, India (http://www.cse.iitk.ac.in/users/amrita/index.htm). She was schooled (kindergarten to intermediate) at City Montessori School, Aliganj, Lucknow, Uttar Pradesh, India. She received a Bachelor of Technology degree in Information Technology from Institute of Engineering and Technology, Lucknow, Uttar Pradesh, India and a Master of Technology degree in Information Technology (with a specialization in Software Engineering) from Indian Institute of Information Technology, Allahabad (Deemed University), Uttar Pradesh, India. She has worked in Nucleus Software Exports Ltd., Noida, Uttar Pradesh, India as a software engineer. She was also employed as a faculty in Institute of Engineering and Technology, Lucknow, Uttar Pradesh, India. She has worked in user interface design as a senior project associate at Indian Institute of Technology, Kanpur, Uttar Pradesh, India. She was selected as the first female PhD student from Asia under EURECA (European Research and Educational Collaboration with Asia) project 2009 to conduct research at VU University Amsterdam, the Netherlands. Her areas of specialization are software engineering, software architecture, software design patterns, and ontologies. Her research interests include software architecture and design, ontologies-based software engineering, service-oriented and model-driven architecture, semantic web, Internet technologies, and mobile agents.

She has given several talks and seminars as well as conference welcome/key notes at international conferences. She has also earned various awards such as best paper award for her research paper in an international conference, ACM SIGAPP award, and has also been a Physics Olympiad topper. She has traveled several European, North American, African, and Asian countries for educational/conference/research purposes. She has teaching as well as research experience and has worked on several implementation-based projects both jointly in a team as well as independently. She has acted as a session chair and program committee member, as well as research paper reviewer for various international conferences.

I would like to thank my incredible and beloved husband, Bhartendu Chaturvedi, for his constant support.

**Philippe Renevier Gonin** has been an assistant professor at the University of Nice Sophia-Antipolis (UNS), France, since 2005. He teaches web technologies, software engineering (architecture, development), and HCI (Human Computer Interaction).

In the research area, he works on connections between user-centered design (for example, user and task models) and software engineering (for example, component architecture and UI development).

**Pedro Miguel Barros Morgado** holds a Master's degree in Informatics and Computing Engineering at FEUP (Faculdade de Engenharia da Universidade do Porto) and did his master thesis on Object-Oriented Patterns and Service-Oriented Patterns.

Since 2009, he has been working with several different programming languages, frameworks, and technologies, which included the main OO programming languages such as PHP, Python, C/C++, Java, and JavaScript as well as web languages such as HTML, JSON, and XML. He has worked with different database technologies such as MySQL, PostgreSQL, Oracle SQL, and SQL Server and also with different caching systems and search engines.

He has worked as an IT consultant in the banking field for a year, and built a recommendation system (data mining and text mining) as a research assistant at INESC (Technology and Science-Associated Laboratory) for a period of 1 year. Finally, he focused on web projects as a technical lead at Rocket Internet AG, for which he built scalable systems for FoodPanda, CupoNation, Camudi, and Lamudi. Due to his experience, he has specialized in project management and product development based on an e-commerce area. For more information, take a look at his LinkedIn account at <https://www.linkedin.com/in/pedrombmorgado>.

**Mani Nilchiani** is a developer, an artist, and a teacher based in Brooklyn, New York. He holds an MFA degree in Design and Technology from Parsons The New School for Design. He is a frontend engineer at The Daily Beast where he focuses on UI Development, API design, integration, and architecture, and works as an adjunct faculty at Parsons The New School for Design, where he teaches a graduate-level curriculum of JavaScript development and design patterns. As a digital artist, he approaches code as an expressive medium to create interactive, site-specific, and generative works of art.

## www.PacktPub.com

### **Support files, eBooks, discount offers, and more**

For support files and downloads related to your book, please visit www. PacktPub.com.

Did you know that Packt offers eBook versions of every book published, with PDF and ePub files available? You can upgrade to the eBook version at <www.PacktPub.com> and as a print book customer, you are entitled to a discount on the eBook copy. Get in touch with us at service@packtpub.com for more details.

At <www.PacktPub.com>, you can also read a collection of free technical articles, sign up for a range of free newsletters, and receive exclusive discounts and offers on Packt books and eBooks.

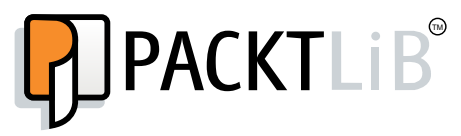

<http://PacktLib.PacktPub.com>

Do you need instant solutions to your IT questions? PacktLib is Packt's online digital book library. Here, you can search, access, and read Packt's entire library of books.

#### **Why subscribe?**

- Fully searchable across every book published by Packt
- Copy and paste, print, and bookmark content
- On demand and accessible via a web browser

#### **Free access for Packt account holders**

If you have an account with Packt at <www.PacktPub.com>, you can use this to access PacktLib today and view 9 entirely free books. Simply use your login credentials for immediate access.

*To my wife, Melissa, and children, Oliver and Sebastian, who have been with me every step of the way. Without their support, I would be but half a person.*

## Table of Contents

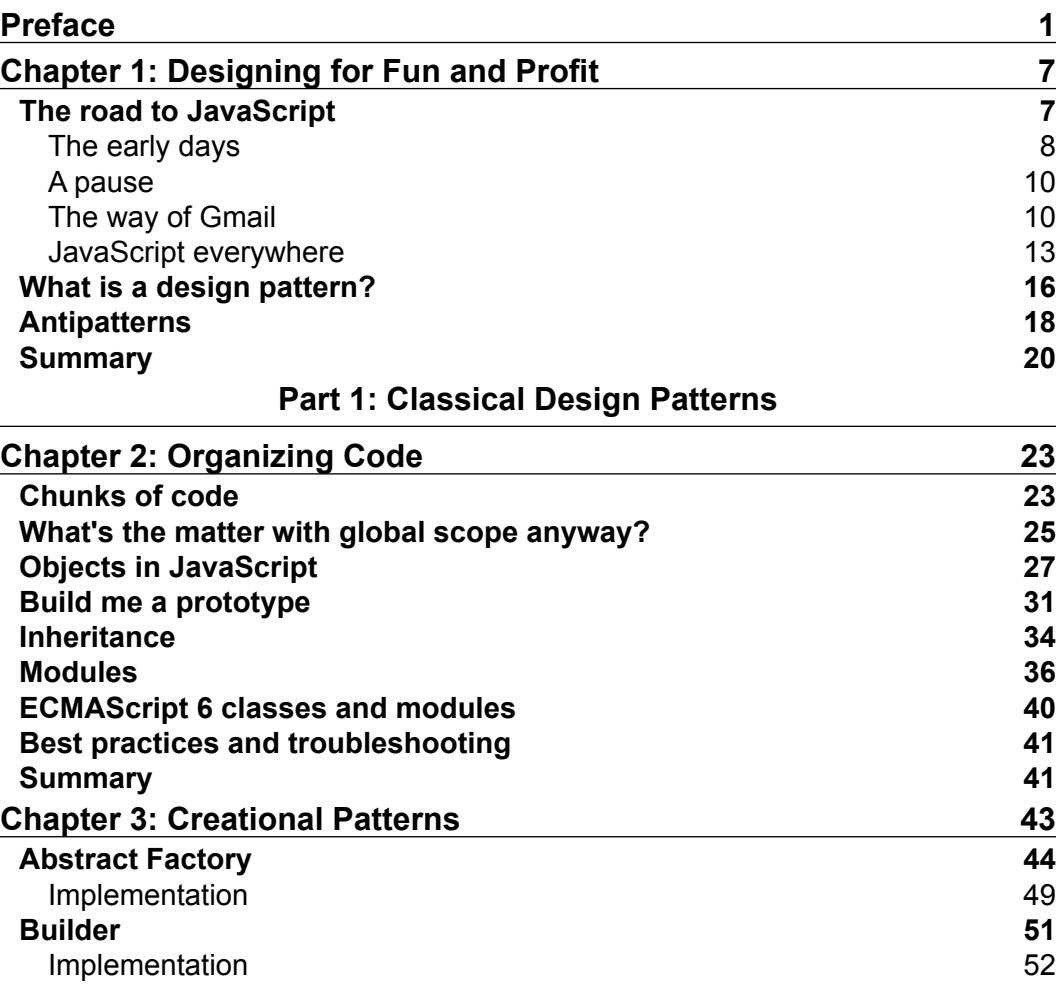

*Table of Contents*

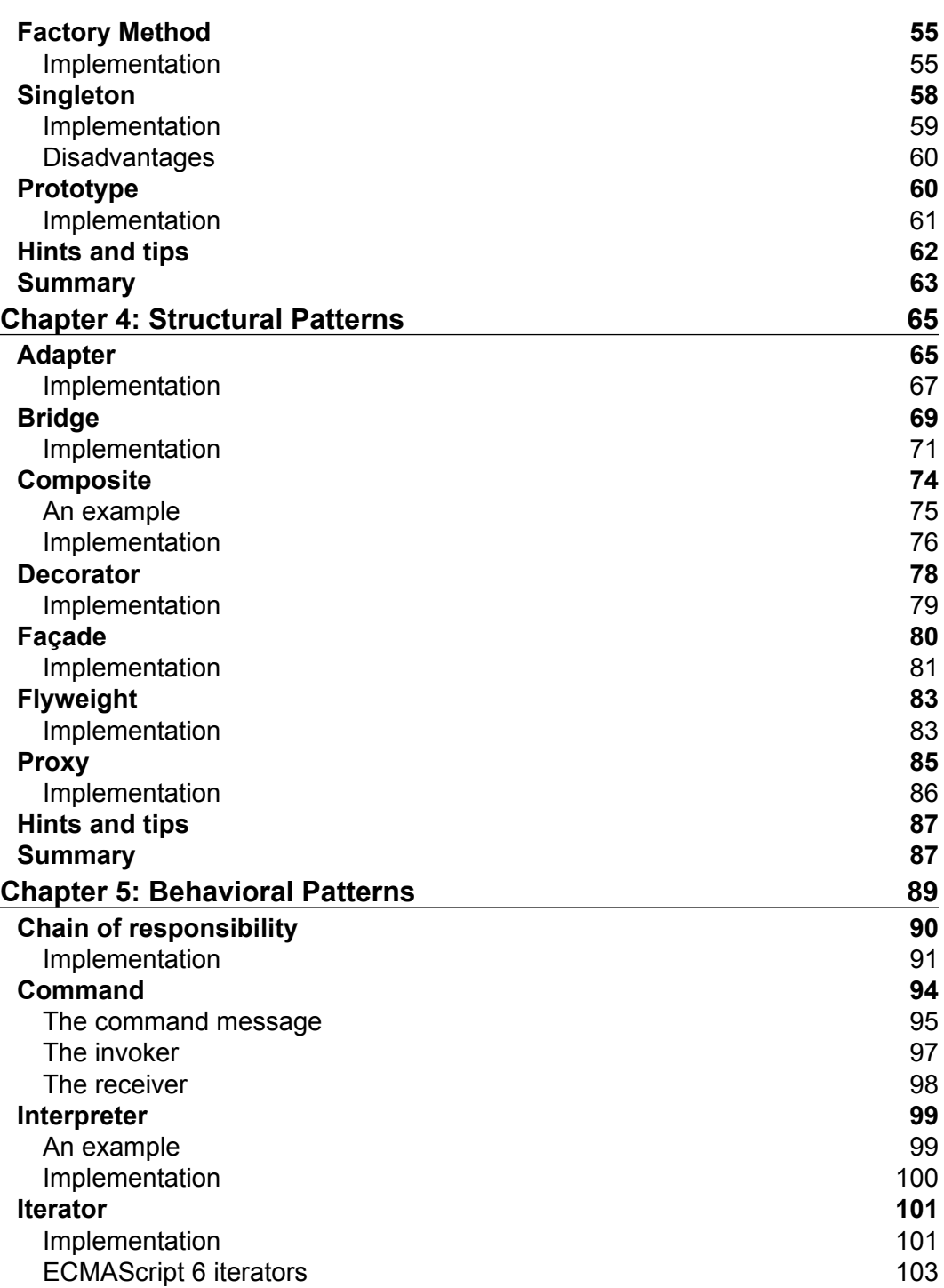

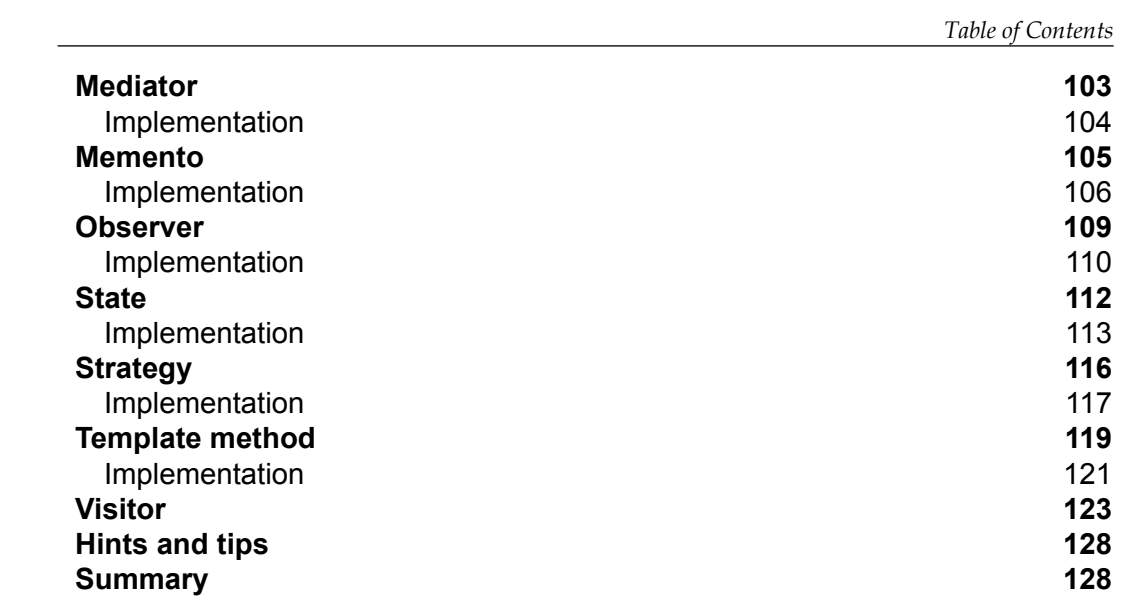

#### **Part 2: Other Patterns**

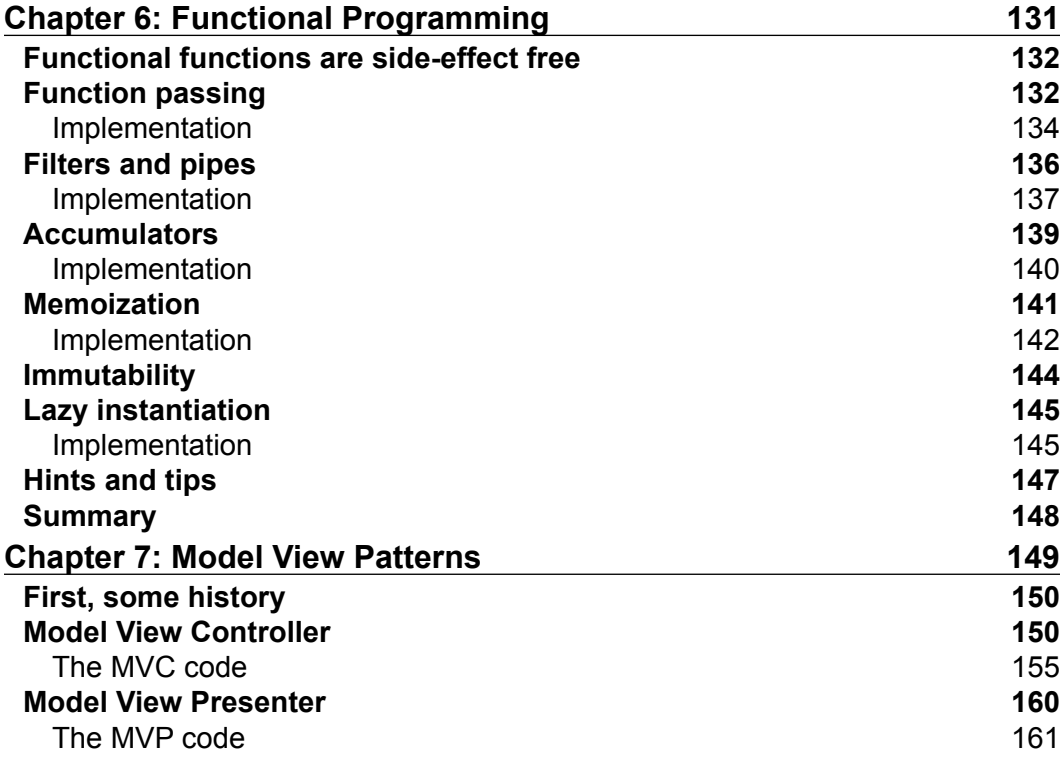

*Table of Contents*

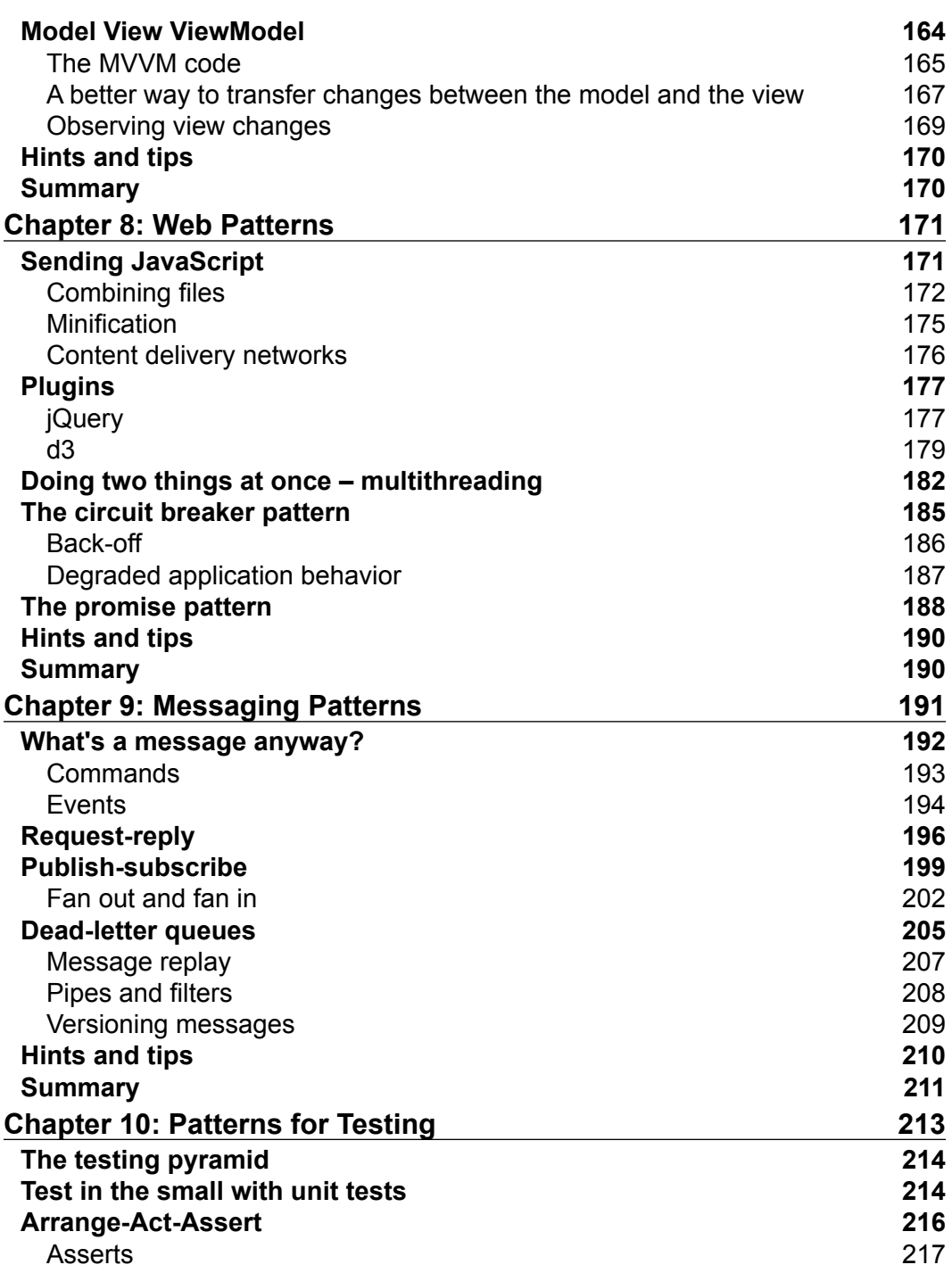

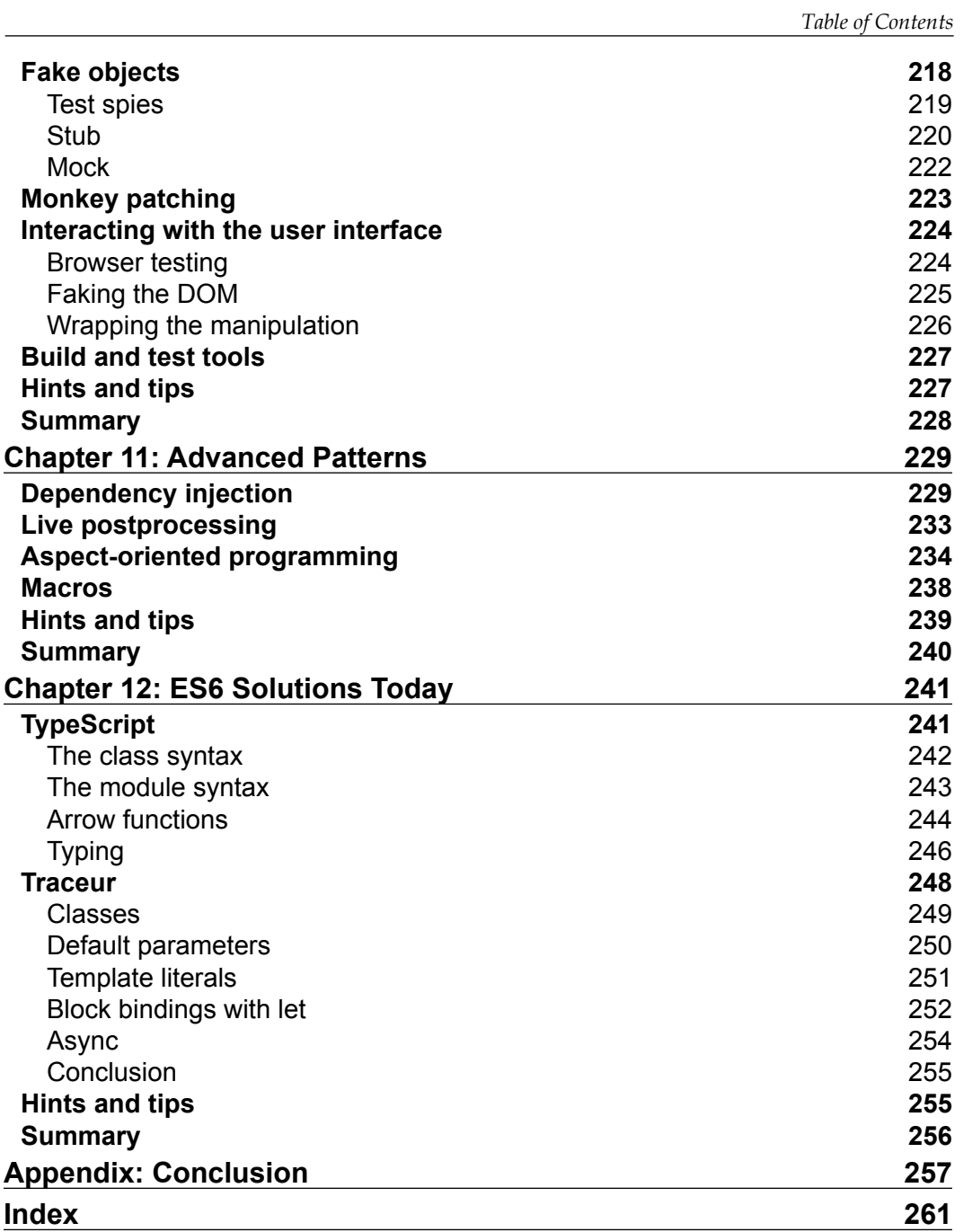

## Preface

JavaScript is starting to become one of the most popular languages in the world. However, its history as a bit of a toy language, means that developers are tempted to ignore good design. Design patterns are a great tool to suggest some well-tried solutions.

## **What this book covers**

This book is divided into two main parts, each of which contains a number of chapters. The first part of the book, which I'm calling *Part 1*, covers the classical design patterns, which are found in the GoF book. *Part 2* looks at patterns, which are either not covered in the GoF book or the ones that are more specific to JavaScript.

*Chapter 1*, *Designing for Fun and Profit*, provides an introduction to what design patterns are and why we are interested in using design patterns. We will also talk about the history of JavaScript to give a historical context.

*Chapter 2*, *Organizing Code*, explains how to create the classical structures used to organize code: namespaces or modules and classes as JavaScript lack these constructs as first class citizens.

*Chapter 3*, *Creational Patterns*, covers the creational patterns outlined in the Gang of Four book. We'll discuss how these patterns apply to JavaScript, as opposed to the languages which were popular at the time when the Gang of Four wrote their book.

*Chapter 4*, *Structural Patterns*, examines the structural patterns from the Gang of Four book following on our look at creational patterns.

*Chapter 5*, *Behavioral Patterns*, covers the final set of patterns from the Gang of Four book that we'll examine. These patterns govern different ways to link classes together.

#### *Preface*

*Chapter 6*, *Functional Programming*, explains some of the patterns which can be found in functional programming languages. We'll look at how these patterns can be used in JavaScript to improve code.

*Chapter 7*, *Model View Patterns*, examines the confusing variety of different patterns to create single-page applications. We'll provide clarity and look at how to use libraries which use each of the existing patterns, as well as create their own lightweight framework.

*Chapter 8*, *Web Patterns*, covers a number of patterns which have specific applicability to web applications. We'll also look at some patterns around deploying code to remote runtimes such as the browser.

*Chapter 9*, *Messaging Patterns*, explains messaging which is a powerful technique to communicate inside, and even between, applications. We'll also look at some common structures around messaging and discuss why messaging is so useful.

*Chapter 10*, *Patterns for Testing*, focuses on some patterns which make for easier testing, giving you more confidence that your application is working as it should.

*Chapter 11*, *Advanced Patterns*, includes some patterns, such as aspect-oriented programming, that are rarely applied in JavaScript. We'll look at how these patterns can be applied in JavaScript and discuss if we should apply them.

*Chapter 12*, *ES6 Solutions Today*, discusses some of the tools available to allow you to use features from future versions of JavaScript today. We'll examine Microsoft's TypeScript as well as Traceur.

*Appendix*, *Conclusion*, covers what you have learned, in general, in the book, and you will be reminded of the goal of using patterns.

### **What you need for this book**

There is no specialized software needed for this book. JavaScript runs on all modern browsers. There are standalone JavaScript engines written in C++ (V8) and Java (Rhino), and these are used to power all sorts of tools such as Node.js, CouchDB, and even Elasticsearch. These patterns can be applied to any of these technologies.

## **Who this book is for**

The intended audience is developers who have some experience with JavaScript, but not necessarily with entire applications written in JavaScript. Also, developers who are interested in creating easily maintainable applications that can grow and change with need.

## **Conventions**

In this book, you will find a number of styles of text that distinguish between different kinds of information. Here are some examples of these styles, and an explanation of their meaning.

Code words in text, database table names, folder names, filenames, file extensions, pathnames, dummy URLs, user input, and Twitter handles are shown as follows: "The next item of interest is that we need to make use of the this qualifier to address the greeting variable from within the doThings function."

A block of code is set as follows:

```
var Wall = (function () \{ function Wall() {
     console.log("Wall constructed");
   }
   return Wall;
\}) ();
Structures.Wall = Wall;
```
When we wish to draw your attention to a particular part of a code block, the relevant lines or items are set in bold:

```
var Wall = (function () \{ function Wall() {
     console.log("Wall constructed");
   }
   return Wall;
) ();
Structures.Wall = Wall;
```
Any command-line input or output is written as follows:

**npm install –g traceur**

*Preface*

**New terms** and **important words** are shown in bold. Words that you see on the screen, in menus or dialog boxes for example, appear in the text like this: "clicking the **Next** button moves you to the next screen".

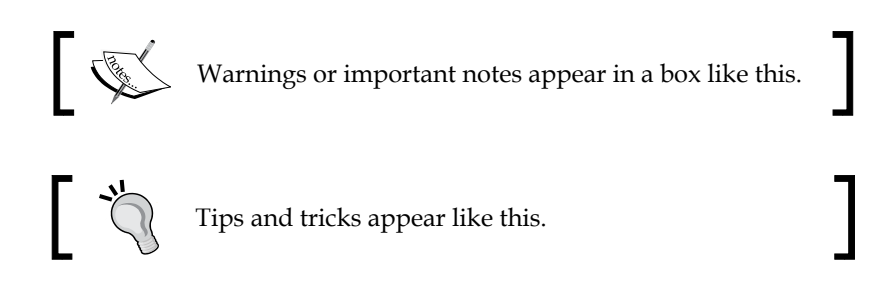

## **Reader feedback**

Feedback from our readers is always welcome. Let us know what you think about this book—what you liked or disliked. Reader feedback is important for us as it helps us develop titles that you really get the most out of.

To send us general feedback, simply e-mail feedback@packtpub.com, and mention the book's title in the subject of your message.

If there is a topic that you have expertise in and you are interested in either writing or contributing to a book, see our author guide at www.packtpub.com/authors.

## **Customer support**

Now that you are the proud owner of a Packt book, we have a number of things to help you to get the most from your purchase.

### **Downloading the example code**

You can download the example code files from your account at http://www. packtpub.com for all the Packt Publishing books you have purchased. If you purchased this book elsewhere, you can visit http://www.packtpub.com/support and register to have the files e-mailed directly to you.

You can also download the example code files for this book from GitHub at https://github.com/stimms/JavaScriptPatterns.

### **Errata**

Although we have taken every care to ensure the accuracy of our content, mistakes do happen. If you find a mistake in one of our books—maybe a mistake in the text or the code—we would be grateful if you could report this to us. By doing so, you can save other readers from frustration and help us improve subsequent versions of this book. If you find any errata, please report them by visiting http://www.packtpub.com/ submit-errata, selecting your book, clicking on the **Errata Submission Form** link, and entering the details of your errata. Once your errata are verified, your submission will be accepted and the errata will be uploaded to our website or added to any list of existing errata, under the Errata section of that title.

To view the previously submitted errata, go to https://www.packtpub.com/books/ content/support and enter the name of the book in the search field. The required information will appear under the **Errata** section.

### **Piracy**

Piracy of copyrighted material on the Internet is an ongoing problem across all media. At Packt, we take the protection of our copyright and licenses very seriously. If you come across any illegal copies of our works in any form on the Internet, please provide us with the location address or website name immediately so that we can pursue a remedy.

Please contact us at [copyright@packtpub.com](mailto:copyright@packtpub.com) with a link to the suspected pirated material.

We appreciate your help in protecting our authors and our ability to bring you valuable content.

## **Questions**

If you have a problem with any aspect of this book, you can contact us at questions@packtpub.com, and we will do our best to address the problem.

# 1 Designing for Fun and Profit

JavaScript is an evolving language that has come a long way from its inception. Possibly more than any other programming language, it has grown and changed with the growth of the World Wide Web. The exploration of how JavaScript can be written using good design principles is the topic of this book. The preface of this book contains a detailed explanation of the sections of the book.

In the first half of this chapter, we'll explore the history of JavaScript and how it came to be the important language that it is today. As JavaScript has evolved and grown in importance, the need to apply rigorous methods to its construction has also grown. Design patterns can be a very useful tool to assist in developing maintainable code. The second half of the chapter will be dedicated to the theory of design patterns. Finally, we'll look briefly at antipatterns.

The topics covered in this chapter are:

- The history of JavaScript
- What is a design pattern?
- Antipatterns

## **The road to JavaScript**

We'll never know how language first came into being. Did it slowly evolve from a series of grunts and guttural sounds made during grooming rituals? Perhaps it developed to allow mothers and their offsprings to communicate. Both of these are theories, all but impossible to prove. Nobody was around to observe our ancestors during that important period. In fact, the general lack of empirical evidence lead the Linguistic Society of Paris to ban further discussions on the topic, seeing it as unsuitable for serious study.

*Designing for Fun and Profit*

### **The early days**

Fortunately, programming languages have developed in recent history and we've been able to watch them grow and change. JavaScript has one of the more interesting histories in modern programming languages. During what must have been an absolutely frantic 10 days in May of 1995, a programmer at Netscape wrote the foundation for what would grow up to be modern JavaScript.

At that time, Netscape was involved in the first of the browser wars with Microsoft. The vision for Netscape was far grander than simply developing a browser. They wanted to create an entire distributed operating system making use of Sun Microsystems' recently released Java programming language. Java was a much more modern alternative to C++ that Microsoft was pushing. However, Netscape didn't have an answer to Visual Basic. Visual Basic was an easier to use programming language, which was targeted at developers with less experience. It avoided some of the difficulties around memory management which makes C and C++ notoriously difficult to program. Visual Basic also avoided strict typing and overall allowed more leeway.

Brendan Eich was tasked with developing Netscape repartee to VB. The project was initially codenamed Mocha but was renamed LiveScript before Netscape 2.0 beta was released. By the time the full release was available, Mocha/LiveScript had been renamed JavaScript to tie it into the Java applet integration. Java applets were small applications that ran on the browser. They had a different security model from the browser itself and so were limited in how they could interact with both the browser and the local system. It is quite rare to see applets these days, as much of their functionality has become part of the browser. Java was riding a popular wave at that time and any relationship to it was played up.

The name has caused much confusion over the years. JavaScript is a very different language from Java. JavaScript is an interpreted language with loose typing that runs primarily on the browser. Java is a language that is compiled to bytecode, which is then executed on the Java Virtual Machine. It has applicability in numerous scenarios from the browser (through the use of Java applets) to the server (Tomcat, JBoss, and so on) to full desktop applications (Eclipse, OpenOffice). In most laypeople's minds, the confusion remains.

JavaScript turned out to be really quite useful for interacting with the web browser. It was not long until Microsoft had also adopted JavaScript in their Internet Explorer to complement VBScript. The Microsoft implementation was known as JScript.

By late 1996, it was clear that JavaScript was going to be the winning web language for the near future. In order to limit the amount of language deviation between implementations, Sun and Netscape began working with the **European Computer Manufacturers Association** (**ECMA**) to develop a standard to which future versions of JavaScript would need to comply. The standard was released very quickly (very quickly in terms of how rapidly standard organizations move) in July of 1997. On the off chance that you have not seen enough names yet for JavaScript, the standard version was called ECMAScript, a name which still persists in some circles.

Unfortunately, the standard only specified the very core parts of JavaScript. With the browser wars raging, it was apparent that any vendor that stuck with only the basic implementation of JavaScript would quickly be left behind. At the same time, there was much work going on to establish a standard **document object model** (**DOM**) for browsers. The DOM was, in effect, an API for a web page that could be manipulated using JavaScript.

For many years, every JavaScript script would start by attempting to determine the browser on which it was running. This would dictate how to address elements in the DOM, as there were dramatic deviations between each browser. The spaghetti of code that was required to perform simple actions was legendary. I remember reading a year-long 20 part series on developing **Dynamic HTML** (**DHTML**) dropdown menus such that they would work on both Internet Explorer and Netscape Navigator. The same functionality can now be achieved with pure CSS without even having to resort to JavaScript.

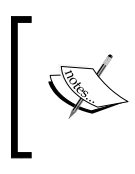

DHTML was a popular term in the late 1990s and early 2000s. It really referred to any web page that had some sort of dynamic content that was executed on the client side. It has fallen out of use as the popularity of JavaScript has made almost every page a dynamic one. Fortunately, the efforts to standardize JavaScript continued behind the scenes. Versions 2 and 3 of ECMAScript were released in 1998 and 1999. It looked like there might finally be some agreement between the various parties interested in JavaScript. Work began in early 2000 on ECMAScript 4, which was to be a major new release.

## **A pause**

Then, disaster struck! The various groups involved in the ECMAScript effort had major disagreements about the direction JavaScript was to take. Microsoft seemed to have lost interest in the standardization effort. It was somewhat understandable as it was around that time that Netscape self-destructed and Internet Explorer became the de facto standard. Microsoft implemented parts of ECMAScript 4 but not all of it. Others implemented more fully featured support but, without the market leader on board, developers didn't bother using them.

Years passed without consensus and without a new release of ECMAScript. However, as frequently happens, the evolution of the Internet could not be stopped by a lack of agreement between major players. Libraries such as jQuery, Prototype, Dojo, and MooTools papered over the major differences in browsers, making cross-browser development far easier. At the same time, the amount of JavaScript used in applications increased dramatically.

## **The way of Gmail**

The turning point was, perhaps, the release of Google's Gmail application in 2004. Although XMLHttpRequest, the technology behind **Asynchronous JavaScript and XML** (**AJAX**), had been around for about 5 years when Gmail was released, it had not been well used. When Gmail was released, I was totally knocked off my feet by how smooth it was. We've grown used to applications that avoid full reloads, but at that time it was a revolution. To make applications like that work, a great deal of JavaScript is needed.

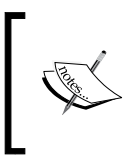

AJAX is a method by which small chunks of data are retrieved from the server by a client instead of refreshing the entire page. The technology allows for more interactive pages that avoid the jolt of full page reloads.